УДК 004.932.2+004.932.72'1

### И. А. Бобров, Н.Е. Губенко

Донецкий национальный технический университет, г. Донецк кафедра компьютерных систем мониторинга

## АНАЛИЗ СТРУКТУРЫ БИНАРНОГО ФАЙЛА 3DS ДЛЯ ТРЕХМЕРНЫХ **ПРИЛОЖЕНИЙ**

### Аннотация

Бобров И.А., Губенко Н.Е. Анализ структуры бинарного файла 3DS. Выполнен анализ структуры бинарного файла 3DS, который хранит 3d сиену целиком, сохраняя при этом данные об объектах, источниках света, камерах, и применненных материалах.

Ключевые слова: 3d объект, координаты, нормали, текстурные координаты.

Постановка проблемы. При создании 3д приложений используются трехмерные объекты, созданные  $\overline{B}$ крупных пакетах трехмерного моделирования - например 3D Studio Max. Экспортируя трехмерный объект из пакета трехмерного моделирования, получаем файл, который хранит геометрические данные, текстурные координаты, источники света и т.д. в зависимости от настроек экспорта и самого формата файла.

Самым распространенным, но и самым сложно структурированным является формат 3DS. В отличии от других форматов, он хранит данные об 3d объектах, текстурных координатах, источниках света, камерах, материалах и текстур.

Цель статьи - провести анализ структуры бинарного файла 3DS, для создания Зд приложений. Выделить недостатки и преимущества.

Решение задач и результаты исследований. Для создания 3d приложений необходимо иметь данные о координатах точек, из которых состоят объекты, о свете и о камерах, использованных в спене. Проведенный анализ структуры 3DS файла позволяет сделать вывод о том, что все необходимые данные для создания 3d приложений можно получить из этого файла.

Все данные, хранящиеся в формате 3DS, расположены в чанках(chank). Чанк - это некоторый блок данных. Чанк имеет нелинейную структуру, это значит, что элементы, находящиеся по структуре внутри других, читаются только после того, как будут прочитаны (будет получен к ним доступ) элементы их содержащие. Структура 3DS формата имеет вид дерева.

Каждый чанк состоит из 4х полей:

- идентификатор это число, определяющее тип чанка, записанное в шестнадцатеричном формате, размером 2 байта;
- размер чанка число размером 4 байта;
- данные чанка данные хранимые в чанке, это поле может иметь разную длину;
- подблоки неопределенное количество чанков, для которых данный чанк является родителем, это поле может иметь разную длину;

Таблица 1 – Структура чанка

Структура чанка представлена на табл.1.

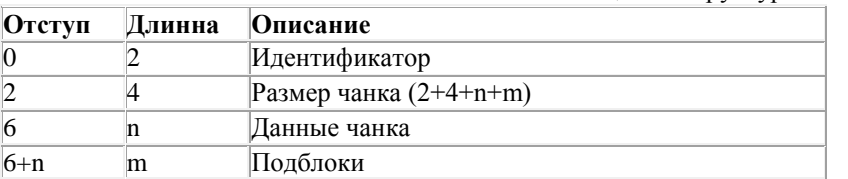

Иерархия и код наиболее полезных чанков в файле:

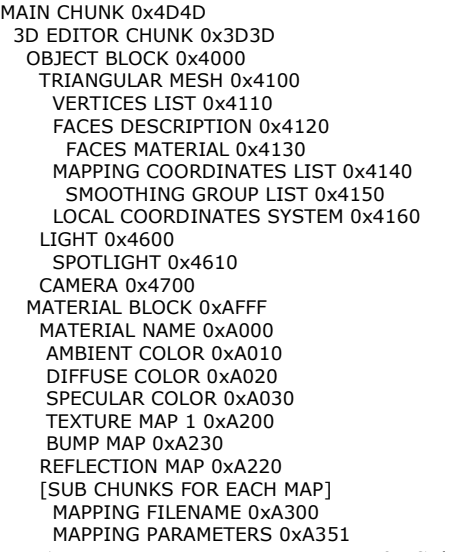

Рисунок 1 – Иерархическая структура 3DS формата

## **Для чтения 3d объекта необходимо:**

**1. Чтение блока VERTICES LIST.** Этот чанк содержит массив триад координат точек, из которых состоит объект. Каждая триада имеет тип float и занимает 4 байта. На табл.2 представлена структура чанка VERTICES LIST, а на рис.2 программный код чтения данного блока.

| <b>VERTICES LIST</b> |                                                                        |
|----------------------|------------------------------------------------------------------------|
| Идентификатор        | 0x4110                                                                 |
| Размер чанка         | Варьируется                                                            |
| Родитель чанка       | <b>TRIANGULAR MESH</b>                                                 |
| Подблоки             | Hет                                                                    |
| Данные чанка         | Количество точек (unsigned short)<br>Массив триад координат. (3*float) |

Таблица 2 – Структура блока VERTICES LIST

```
case 0x4110:
1 qty = binr. ReadUInt16();
\overline{float}] Verts = new float[l_qty * 3];
for (i = 0; i < 1 qty; i++)
\left\{ \right.Verts[i * 3] = binr. ReadSingle();
    Verts[i * 3 + 2] = binr. ReadSingle();
    Verts[i * 3 + 1] = binr. ReadSingle();
\mathcal{E}break:
Рисунок 2 - Чтение блока VERTICES LIST
```
2. Чтение блока FACES DESCRIPTION. Этот чанк содержит массивдескриптор, в котором содержатся номера точек из блока VERTICES LIST в том порядке, в котором состоят полигоны этого объекта.

На табл.3 представлена структура чанка FACES DESCRIPTION, а на рис.3 программный код чтения данного блока.

| <b>FACES DESCRIPTION</b> |                                                                                    |
|--------------------------|------------------------------------------------------------------------------------|
| Идентификатор            | 0x4120                                                                             |
| Размер чанка             | Варьируется                                                                        |
| Родитель чанка           | <b>TRIANGULAR MESH</b>                                                             |
| Подблоки                 | <b>FACES MATERIAL</b>                                                              |
| Данные чанка             | Количество полигонов (unsigned short)<br>Массив триад точек $(3^*$ unsigned short) |

Таблица 3 – Структура блока FACES DESCRIPTION

```
case 0x4120:
l qty = binr.ReadUInt16();
float[] Verts face = new float[l qty * 3];
for (i = 0; i < 1 qty; i++){
Verts face [i * 3] = binr.ReadSingle();Verts \overline{\text{face}} [i * 3 + 2] = binr. ReadSingle();
Verts face [i * 3 + 1] = binr.ReadSingle();}
    break;
```
Рисунок 3 – Чтение блока FACES DESCRIPTION

**3. Чтение блока MAPPING COORDINATES LIST.** Этот чанк содержит массив из 2х текстурных координат для всех точек объекта. Каждая текстурная координата имеет тип float и занимает 4 байта.

На табл.4 представлена структура чанка VERTICES LIST, а на рис.4 программный код чтения данного блока.

Таблица 4 – Структура блока MAPPING COORDINATES LIST

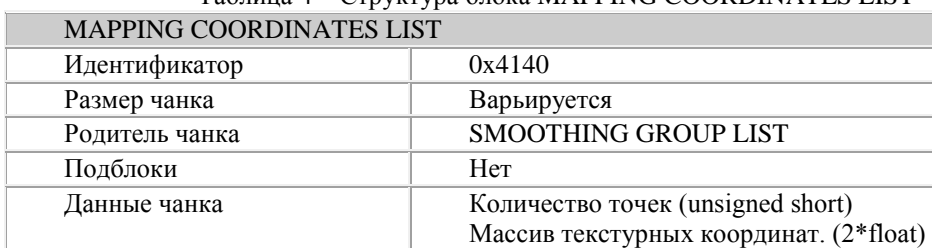

```
case 0x4140:
l atv = binr.ReadUInt16();
float[] MapCoord = new float[l qty * 2];
for (i = 0; i < 1 qty; i++){
MapCoord[i * 2] = binr. ReadSingle();MapCoord[i * 2 + 1] = binr. ReadSingle();}
    break;
```
Рисунок 4 – Чтение блока MAPPING COORDINATES LIST

**4. Расчет нормалей.** Файл 3DS не содержит информацию о нормалях объекта, их необходимо рассчитывать самостоятельно. Это является минусом данного формата.

Информационные управляющие системы и компьютерный мониторинг (ИУС КМ 2014)

Вектор нормали - это вектор единичной длины, перпендикулярный к поверхности в данной точке этой поверхности. Вектор нормали имеет три проекции на оси координат Х, Ү, Z, которые называют координатами вектора. Координаты вектора нормали присваиваются каждой вершине отдельно и являются её атрибутом. Вектор нормали очень важен для правильного расчета освещения поверхности, т.к. определяет направление отражённого света.

Для расчета нормали необходимо иметь три точки на поверхности. Из трёх точек можно составить два вектора, которые всегда будут лежать в одной плоскости. Проведем из точки 1 в точку 2 вектор А, из точки 1 в точку 3 вектор В. Вектор N, перпендикулярный A и B рассчитывается как векторное произведение  $N = [AxB]$ :

 $Nx = Av * Bz - Bv * Az = (v2 - v1) * (z3 - z1) - (v3 - v1) * (z2 - z1)$  $Ny = Bx * Az - Ax * Bz = (x3 - x1) * (z2 - z1) - (x2 - x1) * (z3 - z1)$  $Nz = Ax * By - Bx * Ay = (x2 - x1) * (y3 - y1) - (x3 - x1) * (y2 - y1)$  $(1)$ 

Далее нужно вычислить длину вектора N и его координаты Nx,Ny,Nz поделить на длину, т.е. нормализовать вектор N.

Чтение координат источников света(LIGHT). Данный чанк содержит информацию о источнике света.

На табл.5 представлена структура чанка LIGHT, а на рис.5 программный код чтения данного блока.

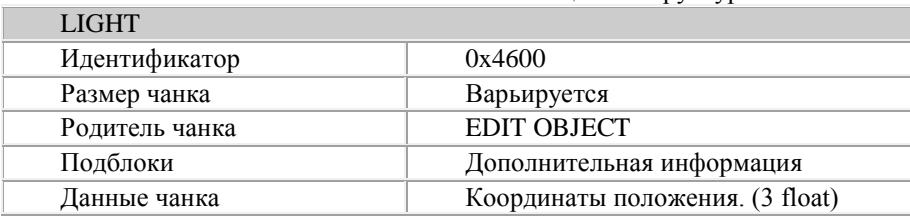

Таблица 5 – Структура блока LIGHT

case 0x4600:  $float x = binr.FeadSingle();$  $float y = binr. ReadSingle();$  $float z = binr. ReadSingle();$ break; Рисунок 5 - Чтение блока LIGHT

**Чтение блока CAMERA.** Данный чанк содержит информацию о камере.

На табл.6 представлена структура чанка САМЕRА, а на рис.6 программный кол чтения ланного блока.

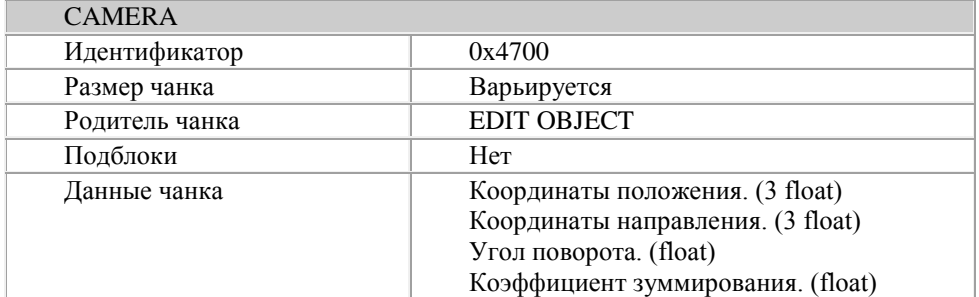

Таблица 6 – Структура блока CAMERA

case 0x4700:

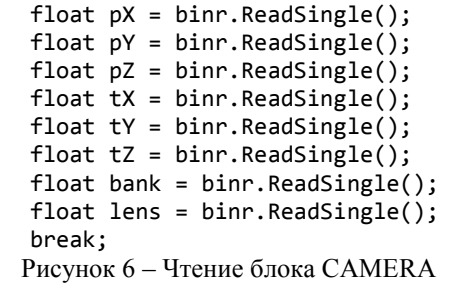

**Чтение блока MATERIAL BLOCK.** Данный чанк содержит информацию о материале: имя материала, диффузный цвет, цвет отражения, цвет преломления, текстуры.

На табл.7 представлена структура чанка MATERIAL BLOCK, а на рис.7 программный код чтения данного блока.

| <b>MATERIAL BLOCK</b> |                       |
|-----------------------|-----------------------|
| Идентификатор         | $0x$ AFFF             |
| Размер чанка          | Варьируется           |
| Родитель чанка        | <b>EDIT OBJECT</b>    |
| Подблоки              | MATERIAL NAME 0xA000  |
|                       | AMBIENT COLOR 0xA010  |
|                       | DIFFUSE COLOR 0xA020  |
|                       | SPECULAR COLOR 0xA030 |
|                       | TEXTURE MAP 1 0xA200  |
|                       | BUMP MAP 0xA230       |
|                       | REFLECTION MAP 0xA220 |
| анные чанка           | Hет                   |

Таблица 7 – Структура блока MATERIAL BLOCK

данных

```
case 0xA000:
String str name = ReadString(binr, 20);
read.GetMaterials().Add(new Material());
read.GetCurrentMaterials().SetName(str_name);
break;
case 0xA010:
MatType = "Ambient";
read.GetCurrentMaterials().AddMap(MatType, new 
MaterialOptions());
break;
case 0xA020:
MatType = "Diffuse";
read.GetCurrentMaterials().AddMap(MatType, new 
MaterialOptions());
break;
case 0xA030:
MatType = "Specullar";
read.GetCurrentMaterials().AddMap(MatType, new 
MaterialOptions());
break;
case COL_RGB:
float ar = binr.ReadSingle();
float ag = binr. ReadSingle();
float ab = binr.ReadSingle();
read.GetCurrentMaterials().GetMapOption(MatType).Set
24bit(ar, ag, ab);
break;
case COL_TRU:
int ar2 = binr.ReadByte();
int ag2 = binr. ReadByte();
int ab2 = biner{.ReadByte();}read.GetCurrentMaterials().GetMapOption(MatType).Set
RGB(ar2, ag2, ab2);
break;
```
# Рисунок 7 – Чтение блока MATERIAL BLOCK

Была разработана программа для считывания данных об объектах, освещении, камерах и материалах с 3DS файла. Диаграмма вариантов использования отображена на рис.8.

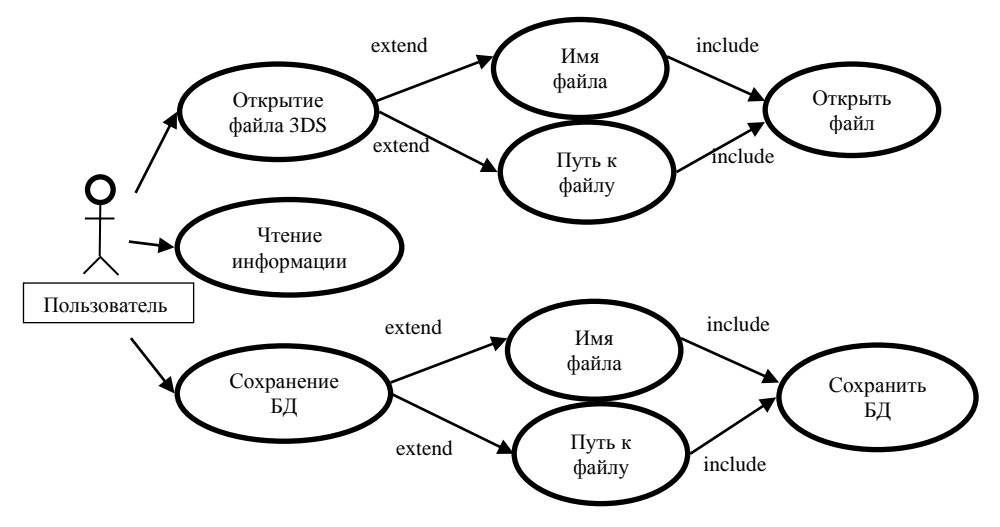

Рисунок 8 - Диаграмма вариантов использования

**Выводы.** Проведен анализ структуры бинарного файла 3DS с целью использования сложных 3d моделей в графических приложениях. Выявлены следующие преимущества: большое количество данных  $\Omega$ спене И структурированность этих данных и недостатки: нет информации о нормалях объекта, их необходимо рассчитывать и отсутствие полной документации формата. Была написана программа позволяющая считать все данные о 3d сцене и сохранить эти данные в базу данных для дальнейшего использования в 3d приложениях.

#### Список литературы

- 1. Разработка 3d приложений Android OpenGL ES./ Интерет-ресурс. http://andmonahov.blogspot.com/2012/04/opengl-es.html /.3ds- Загл. с экрана.
- 2. Формат  $3d$ studio mesh, ВЗГЛЯД изнутри./ Интернет-ресурс. http://www.render.ru/books/show book.php?book id=470- Загл. с экрана.
- 3. 3D-Studio File Format  $(.3ds)$  $\sqrt{ }$ Интернет-ресурс. http://paulbourke.net/dataformats/ $3ds$ / -  $3a\tau\pi$ . с экрана.
- $4 \overline{3}D$ Studio File Format Information/ Интерет-ресурс. http://cse.csusb.edu/tong/courses/cs520/notes/3DSINFO.TXT- Загл. с экрана.
- 5. 3DS Max file/ Интерет-ресурс. http://en.wikipedia.org/wiki/.3ds- Загл. с экрана.
- $2d<sub>s</sub>$  $loader'a$ 6. Созлание Интерет-ресурс. http://savardge.narod.ru/bin/article bin1.html /.3ds- Загл. с экрана.
- 7. Создание  $3d<sub>S</sub>$ loader'a.  $\sqrt{2}$ Интерет-ресурс. http://savardge.narod.ru/bin/article bin1.html /.3ds- Загл. с экрана.